# **CS051A INTRO TO COMPUTER SCIENCE WITH TOPICS IN AI**

# **11: More recursion**

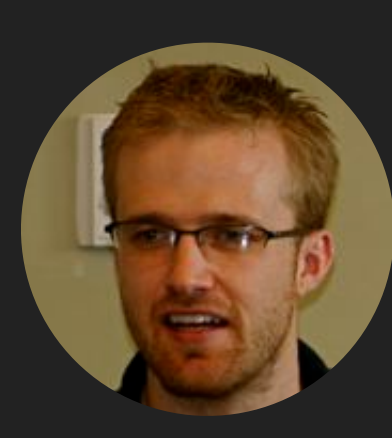

**David Kauchak he/him/his**

**Lectures**

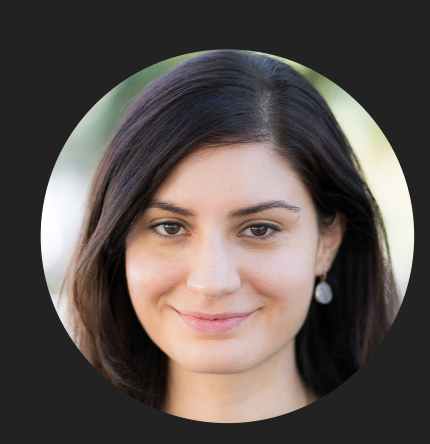

**Alexandra Papoutsaki**

**she/her/hers**

**Lectures**

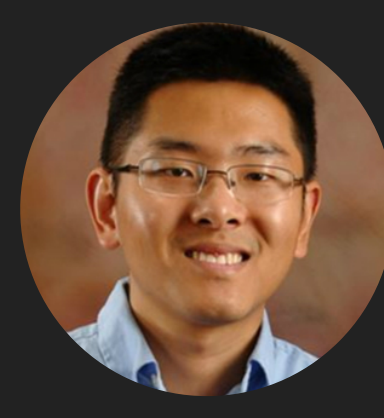

**Zilong Ye**

**he/him/his**

**Labs**

Lecture 11: More recursion

# ▸ Recursion

#### Writing recursive functions

- 1. Define what the function the name and parameters of the function are.
- 2. Define the recursive case
	- ‣ Pretend you had a working version of your function, but it only works on smaller versions of your current problem.
		- ‣ The recursive problem should be getting "smaller", by some definition of smaller.
			- ‣ E.g., for smaller numbers (like in factorial), lists that are smaller/shorter, strings that are shorter
	- ‣ other ideas:
		- ‣ Sometimes, define it in English first and then translate that into code.
		- ‣ Often, nice to think about it mathematically, using equals.
- 3. Define the base case
	- ‣ What is the smallest (or simplest) problem? This is often the base case
- 4. Put it all together
	- ‣ first, check the base case
		- ‣ return something (or do something) for the recursive case
	- ‣ if the base case isn't true
		- ‣ calculate the problem using the recursive definition
		- ‣ return the answer

# Recursion is similar to induction in mathematics

- ▸ Proof by induction in mathematics:
	- ▸ 1. show something works the first time (base case).
	- ▶ 2. assume that it works for some time.
	- ▸ 3. show it will work for the next time (i.e. time after "some time").
	- ▶ 4. therefore, it must work for all the times.

- ▸ Write a recursive function called rec\_sum that takes a positive number as a parameter and calculates the sum of the numbers from 1 up to and including that number.
	- ▸ 1. Define what the header function is:
		- ▸ def rec\_sum(n)
	- ▸ 2. Define the recursive case:

$$
\sum_{i=1}^{n} = 1 + 2 + 3 + \ldots + (n - 1) + n = ?
$$
?

- ▸ Can you rewrite this expression so that there's a sum on the right hand side (that's smaller?)
- ▸ Another way to think about it: pretend like we have a function called rec\_sum that we can use but only on smaller numbers
	- $\triangleright$  rec\_sum(n) = ?????? rec\_sum(?)
- $\rightarrow$  rec\_sum(n) = n + rec\_sum(n-1)
	- ▸ i.e. the sum of the numbers 1 through n, is n plus the sum of the numbers 1 through n-1

- ▸ Write a recursive function called rec\_sum that takes a positive number as a parameter and calculates the sum of the numbers from 1 up to and including that number.
	- ▸ 3. Define the base case:
		- ▸ in each case, the number is getting smaller. What's the smallest number we would ever want to have the sum of?
			- ▸ 0. What's the answer when it's 0? 0!
	- ▸ 4. put it all together! look at the rec\_sum function in recursion.py code
		- Check the base case first:

 $\rightarrow$  if n == 0

- Otherwise:
	- ▸ Do exactly our recursive relationship

- ▸ Write a recursive function called rec\_sum\_list that takes a list of numbers as a parameter and calculates their sum.
	- ▸ 1. Define what the function header is:
		- ▸ def rec\_sum\_list(some\_list)
	- ▸ 2. Define the recursive case:
		- ▸ Pretend like we have a function called rec\_sum\_list that we can use but only on smaller lists
			- ▸ what would we get back if we called rec\_sum\_list on everything except the first element?
				- ▸ the sum of all of those elements
			- ▸ how would we get the sum to the entire list?
				- ▸ just add that element to the sum of the rest of the elements
		- ▸ The recursive relationship is:
			- ▸ rec\_sum\_list(some\_list) = some\_list[0] + rec\_sum\_list(some\_list[1:])

- ▸ Write a recursive function called rec\_sum\_list that takes a list of numbers as a parameter and calculates their sum.
	- ▸ 3. Define the base case:
		- ▸ in each case, the list is getting smaller.
		- ▸ Eventually, it will be an empty list. What is the sum of an empty list?
			- ▸ 0.
	- ▸ 4. put it all together! look at the rec\_sum\_list function in recursion.py code
		- Check the base case first:
			- ▸ if some\_list == []
			- $\rightarrow$  Could have also written if len(some\_list) == 0
		- Otherwise:
			- ▸ Do exactly our recursive relationship

- ▸ What does this work? Let's look at an example
	- ▸ rec\_sum\_list([1, 2, 3, 4])
		- $\rightarrow$  1 + rec\_sum\_list([2, 3, 4])
			- $\rightarrow$  2 + rec\_sum\_list([3, 4])
				- $\rightarrow$  3 + rec\_sum\_list([4])
					- $\rightarrow$  4 + rec\_sum\_list([])
					- $+ 4 + 0$
				- $\rightarrow$  3 + 4
			- $\rightarrow$  2 + 7
		- $+ 1 + 9$
	- ▸ 10
- ▶ Look at rec\_sum\_list\_print in [recursion.py](https://cs.pomona.edu/classes/cs51a/examples/recursion.txt) to see how print statements reveal the recursion.

- ▸ Write a recursive function called reverse that takes a string as a parameter and reverses the string.
	- ▸ 1. Define what the function header is:
		- ▸ def reverse(some\_string)
	- **▶ 2. Define the recursive case:** 
		- ▶ Pretend like we have a function called reverse that we can use but only on smaller strings
			- ▶ To reverse a string:
				- ▶ remove the first character,
				- ▸ reverse the remaining characters,
				- ▸ put that first character at the end
		- ▸ The recursive relationship is:
			- ▸ reverse(some\_string) = reverse(some\_string[1:]) + some\_string[0]

- ▸ Write a recursive function called reverse that takes a string as a parameter and reverses the string
	- ▸ 3. Define the base case:
		- $\triangleright$  in each case, the string is getting shorter.
		- ▸ Eventually, it will be an empty string. What is the reverse of an empty string?
			- $\blacktriangleright$  ""
	- ▸ 4. put it all together! look at the reverse function in recursion.py code
		- ▸ Check the base case first:
			- ▸ if some\_string == ""
			- $\triangleright$  Could have also written if len(some\_string) == 0
		- Otherwise:
			- ▸ Do exactly our recursive relationship
- ▶ Look at reverse\_print in [recursion.py](https://cs.pomona.edu/classes/cs51a/examples/recursion.txt) to see how print statements reveal the recursion.

- ▸ Write a recursive function called power that takes a base and an exponent as parameters and returns  $base^{exponent}$ .
	- ▸ That is it calculates base\*\*exponent without using the \*\* operator. You can assume a positive exponent.
	- ▸ 1. Define what the function header is:
		- ▸ def power(base, exponent)
	- ▶ 2. Define the recursive case:
		- ▸ *baseexponent* = *baseexponent*−<sup>1</sup> \* *base*

- ▶ Write a recursive function called power that takes a base and an exponent as parameters and returns  $base^{exponent}$ .
	- ▸ 3. Define the base case:
		- ▸ in each case, the exponent is getting smaller.
		- ▸ Eventually, the exponent will be 0.
			- $\rightarrow \text{base}^0 = 1$
	- ▸ 4. put it all together! look at the power function in recursion.py code
		- Check the base case first:
			- $\rightarrow$  if exponent == 0
		- ▸ Otherwise:
			- ▶ Do exactly our recursive relationship.

- ▶ What does rec\_mystery function in [mystery\\_recursion.py](https://cs.pomona.edu/classes/cs51a/examples/mystery_recursion.txt) do?
	- ▶ Recursive function.
	- ▸ Work through a small example, e.g., rec\_mystery([2, 4, 3, 1])
		- rec\_mystery( $[2, 4, 3, 1]$ ) # compares m = 4 and  $[0]$  = 2 and returns 4
			- rec\_mystery( $[4, 3, 1]$ ) # compares m = 3 and  $1[0]$  = 4 and returns 4
				- rec\_mystery( $[3, 1]$ ) # compares m = 1 and  $1[0]$  = 3 and returns 3
					- $\triangleright$  rec\_mystery([1]) # returns 1
	- $\triangleright$  Returns the maximum element in the list!

- ▸ Returns the maximum element in the list! How?
	- ▸ 1. rec\_max(l)
	- ▸ 2. rec\_max(l) = ??? rec\_max(l[1:])
		- ▸ assume/trust that the recursive call works
		- $\triangleright$  if it does, then it will return the largest value in  $\lfloor 1: \rfloor$
		- $\triangleright$  the largest value of the whole list is then either the first element ( $l[0]$ ) or the largest value in the rest of the list (rec\_max(l[1:])
	- ▸ 3. The list will get smaller and smaller. max([]) doesn't really make sense, so our base case will be when there's a single element.
	- ▶ Recursive case:
		- make a recursive call on the rest of the list
		- $\blacktriangleright$  store that value in  $m$
		- ▸ compare m to the first element and return whichever is larger

- ▶ Look at the spiral function in **[turtle\\_recursion.py](https://cs.pomona.edu/classes/cs51a/examples/turtle_recursion.txt)** do?
	- ▸ what would the picture look like if I called spiral(80, 50)
		- ▸ What does this function do?
			- ▸ Draws a spiral on the screen recursively.
				- ▸ forward 80
				- ▸ left 30
				- ▸ spiral( 76, 49 )
					- ▸ forward 76
					- ▸ left 30
						- ▸ spiral(72.2, 48)
							- ▸ forward 72.2
							- ▸ left 30

- ▸ When does it stop?
	- $\triangleright$  When levels = 0.
		- ▶ We put a dot there to make it explicit.
- ▶ Repeat 50 times:
	- ▶ forward length
	- ▸ left 30
	- ▶ reduce length by 5%

- What if we wanted to end up back at the starting point, but we couldn't pick the pen up? We could trace our steps backwards.
	- ▸ Assume that the recursive call returns back to its starting point. What would we need to do to make sure that our call returned back to the starting point?
	- ▸ Add the following after the recursive call:
		- ▸ right(30)
		- backward(length)
	- ▸ if we run it now, we draw the spiral all the way down, and then we retrace backwards.:
		- each call to spiral retraces its own part after the recursive call.
		- the stack keeps track of each of the recursive calls.

- ▶ Run the broccoli\_demo function in [turtle\\_recursion.py](https://cs.pomona.edu/classes/cs51a/examples/turtle_recursion.txt)
	- ▸ 1. Define what the header function is:
		- ▶ broccoli(x, y, length, angle)
	- ▶ 2. Define the recursive case:
		- broccoli is a line with three other broccolis at the end:
			- ▸ one directly straight out
			- ▸ one 20 degrees to the left
			- ▸ one 20 degrees to the right
		- the three other broccolis should be smaller/shorter than the current

- ▶ Run the broccoli\_demo function in [turtle\\_recursion.py](https://cs.pomona.edu/classes/cs51a/examples/turtle_recursion.txt)
	- ▸ 3. Define the base case:
		- ▸ in each case, the length of the broccoli to be drawn gets shorter.
		- ▸ We stop at length < 10 and place a yellow dot
	- ▸ 4. put it all together! look at the power function in recursion.py code
		- ▸ Check the base case first:
			- ▸ if length < 10
				- ▶ Draw a yellow dot.
		- ▸ Otherwise:
			- ▸ draw three smaller broccolis at different angles.
- ▸ new\_x and new\_y are the ending coordinates of the line being drawn. We save them because after the first recursive call to broccoli the turtle won't be in the same place.

#### Resources

- ▶ Textbook: [Chapter 16](https://runestone.academy/ns/books/published/thinkcspy/IntroRecursion/toctree.html)
- ▶ <u>[recursion.py](https://cs.pomona.edu/classes/cs51a/examples/recursion.txt)</u>
- ▸ [mystery\\_recursion.py](https://cs.pomona.edu/classes/cs51a/examples/mystery_recursion.txt)
- ▸ [turtle\\_recursion.py](https://cs.pomona.edu/classes/cs51a/examples/turtle_recursion.txt)

#### Practice Problems

**[Practice 8](https://cs.pomona.edu/classes/cs51a/problems/practice8.txt) ([solutions\)](https://cs.pomona.edu/classes/cs51a/problems/practice8-solution.txt)** 

# Homework

▸ Assignment 5 (ongoing)